## Вакансии

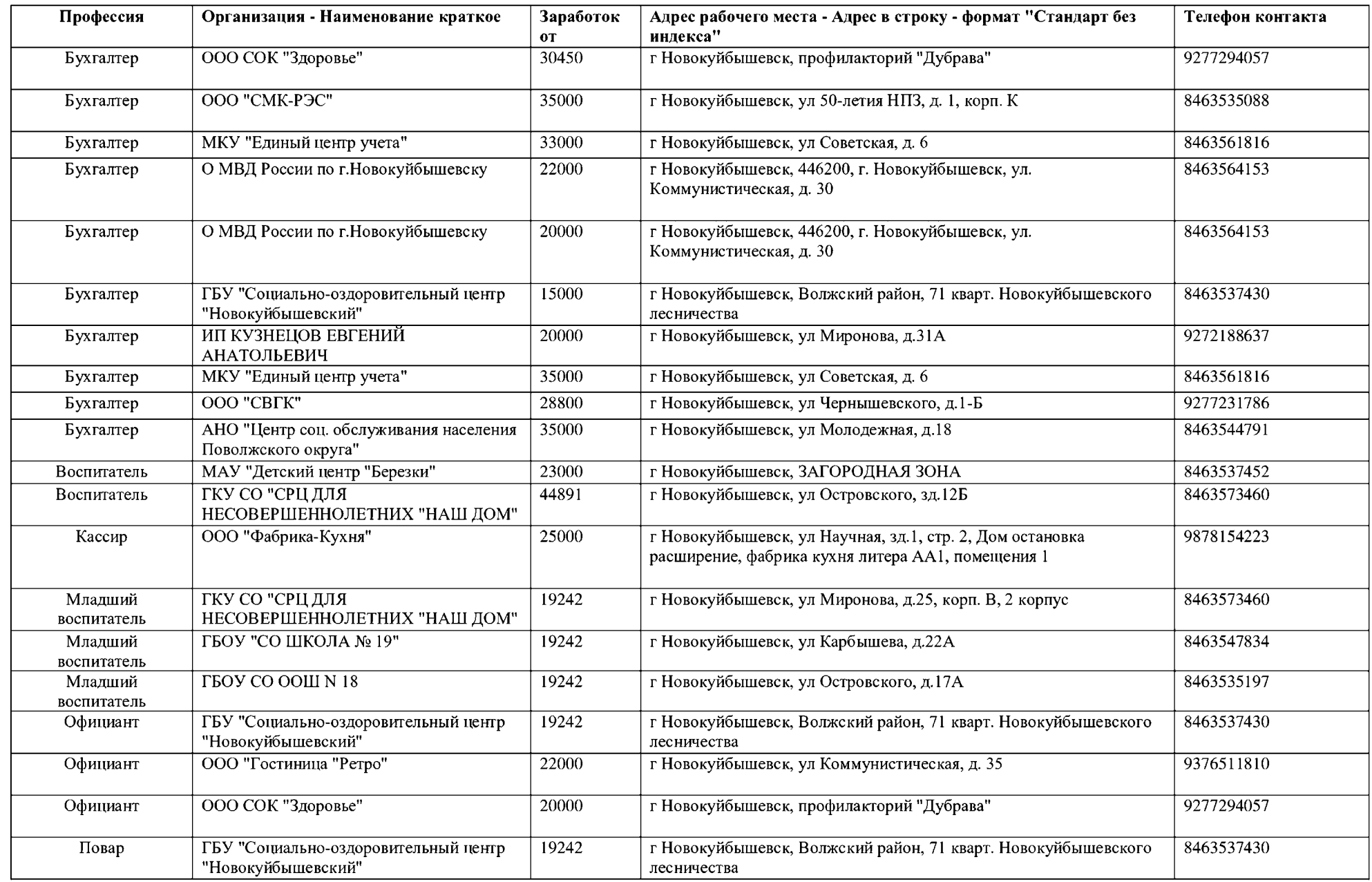

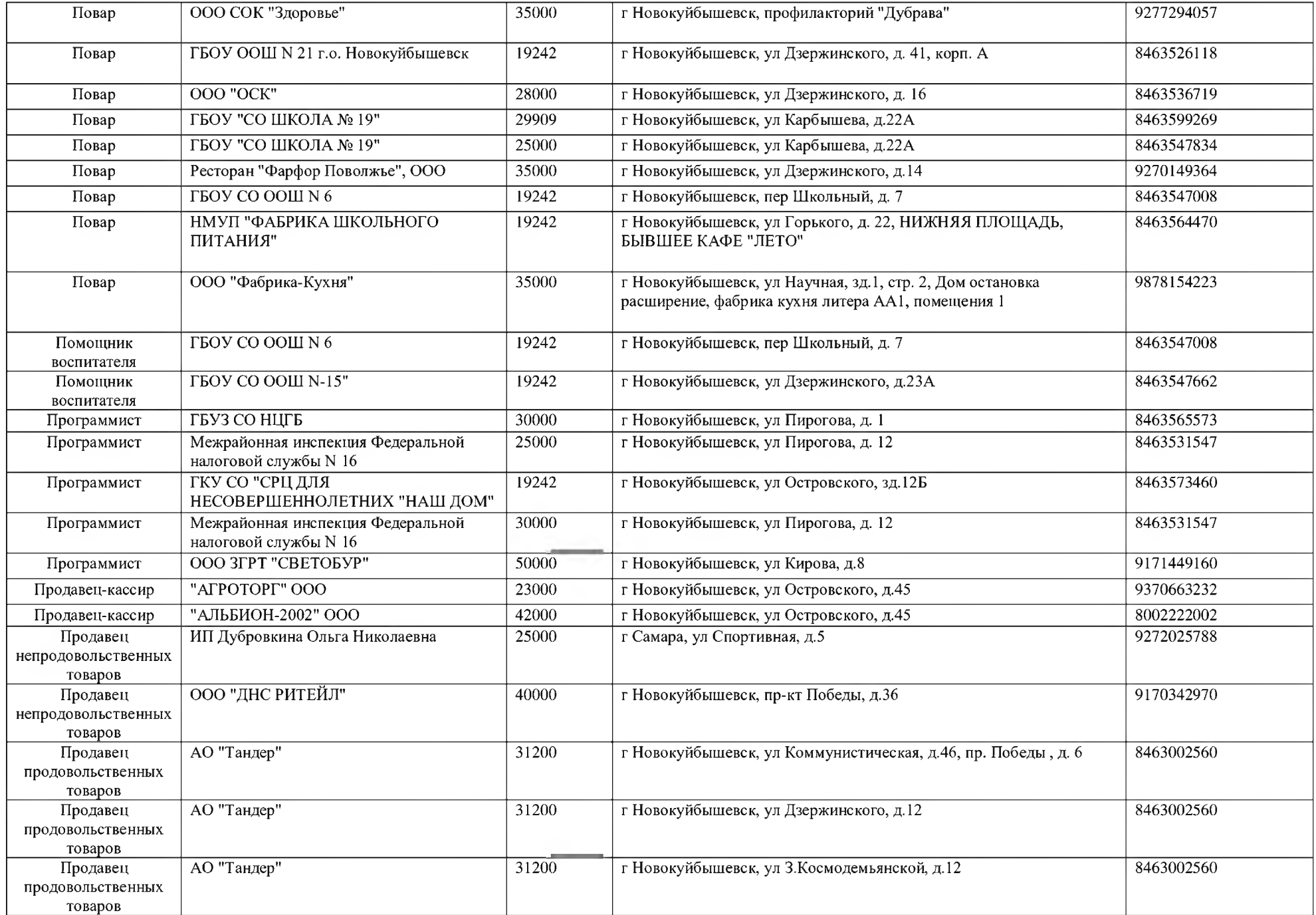

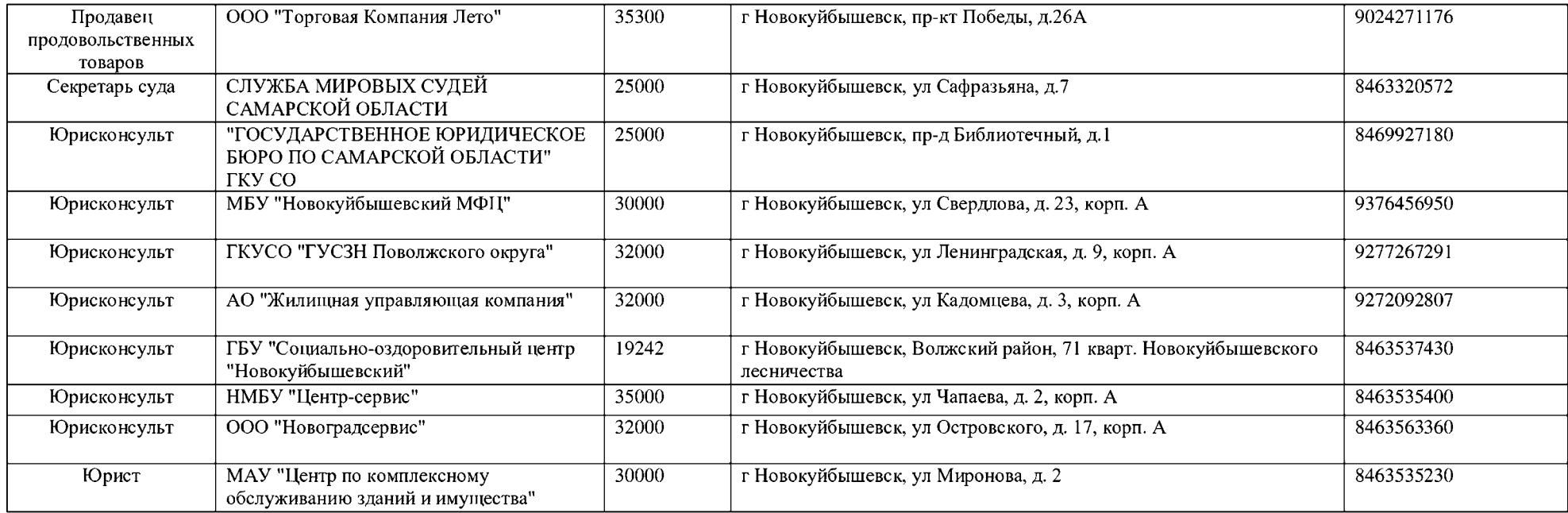